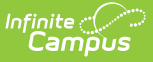

### **Point of Sale (POS)**

Last Modified on 03/11/2024 8:44 am CDT

This functionality is only available to customers who have purchased Campus Point of Sale as add-on functionality.

# **About this Page**

This page is designed to assist the user in the tasks, skills and procedures relating to Point of Sale. Identify the task to be completed in the **Topic** column and click the link to access explanations and directions for that task. The **Tool** column identifies the location in the Campus Index in which that action is completed and links to the appropriate help article as well.

## **Release Notes**

For release notes, see the Point of Sale [Release](http://kb.infinitecampus.com/help/point-of-sale-20-release-notes) Notes article.

## **Cashier's Guide to Point of Sale**

**Topic** [Getting](http://kb.infinitecampus.com/help/pos-terminal-overview-video) Started (logging in and navigation) [Terminal](http://kb.infinitecampus.com/help/cashier-cheat-sheet#overview-of-the-terminal-layout) Screen Layout Processing Transactions [Account](http://kb.infinitecampus.com/help/processing-point-of-sale-transactions-no-cash-video) only lines [Cash/check](http://kb.infinitecampus.com/help/processing-point-of-sale-transactions-cashcheck-tender-video) accepted lines Managing [Transactions](http://kb.infinitecampus.com/help/point-of-sale-managing-transactions-video) End of [serving](http://kb.infinitecampus.com/help/point-of-sale-drawer-count-video) period actions

## **Creating POS Accounts**

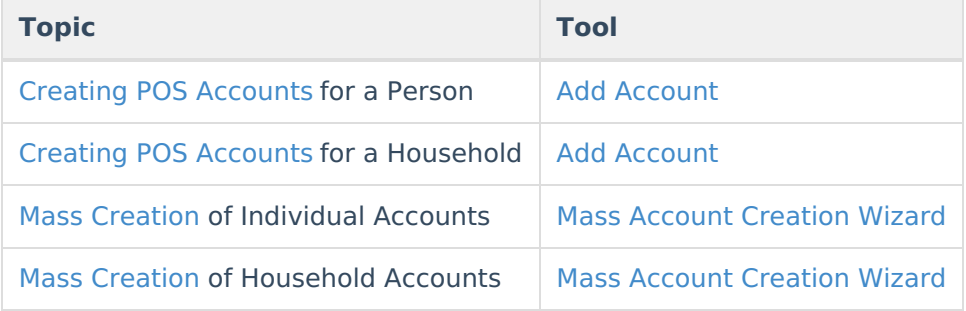

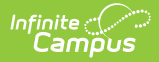

## **Managing POS Accounts**

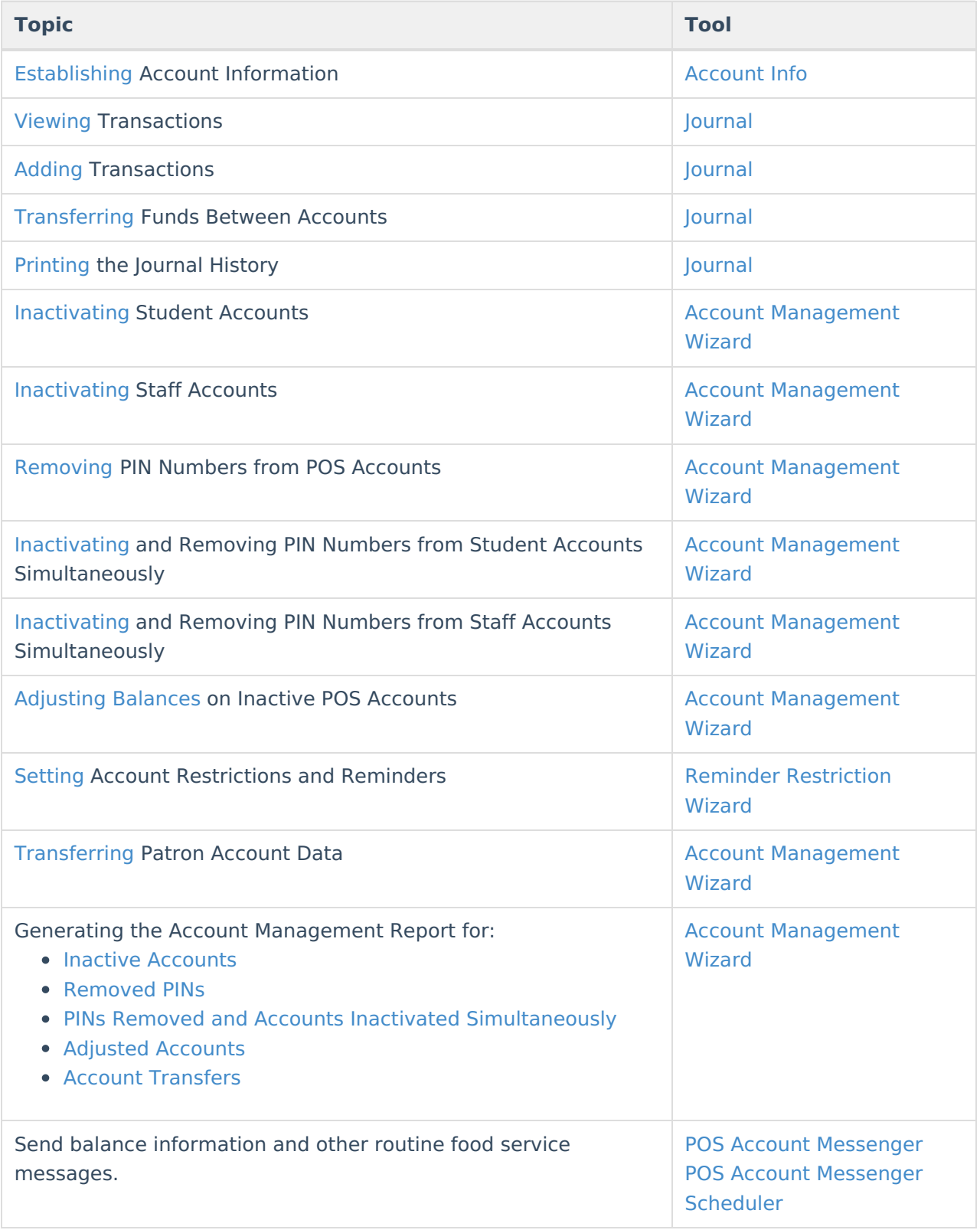

## **Point of Sale Setup**

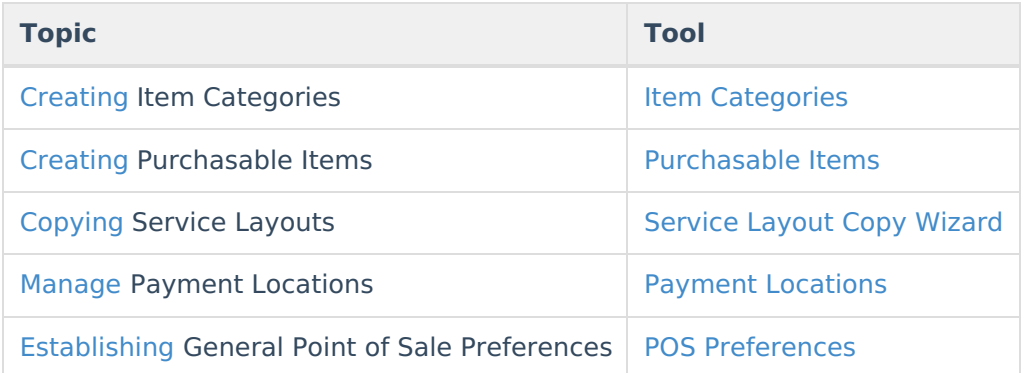

# **Class Serve Setup**

The following tasks need to be completed prior to using the Class [Serve](http://kb.infinitecampus.com/help/recording-meals-with-class-serve) tool.

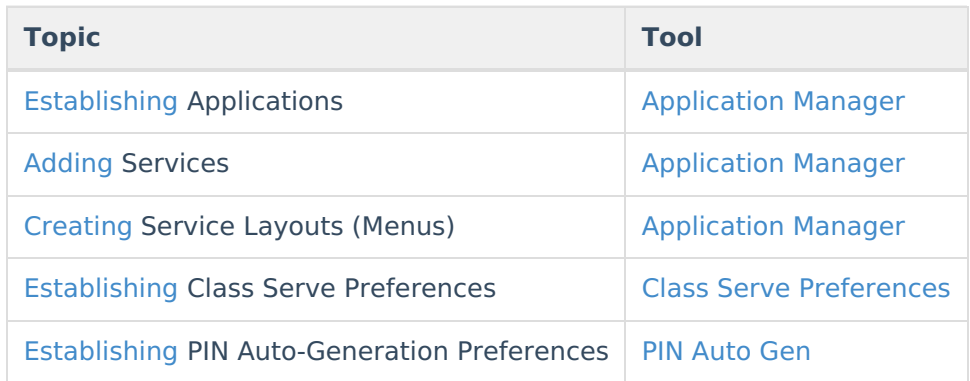

#### **Terminal Setup**

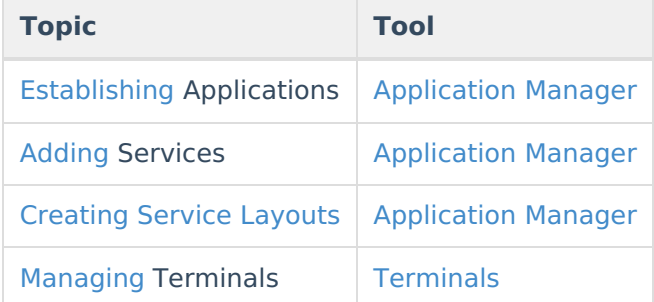

## **Configuring Point of Sale Hardware**

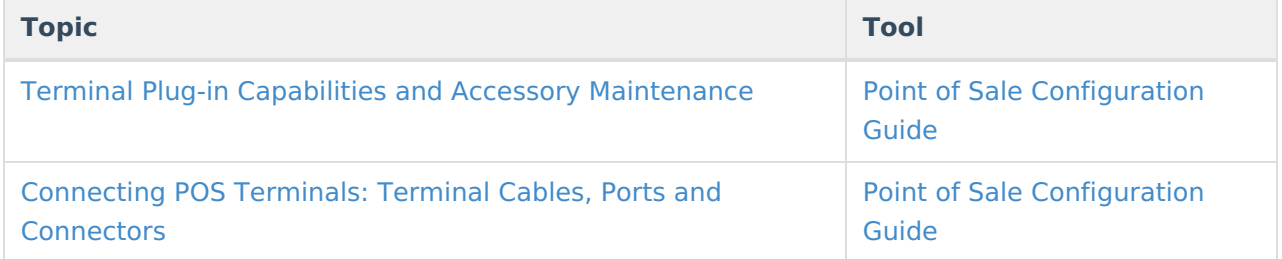

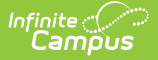

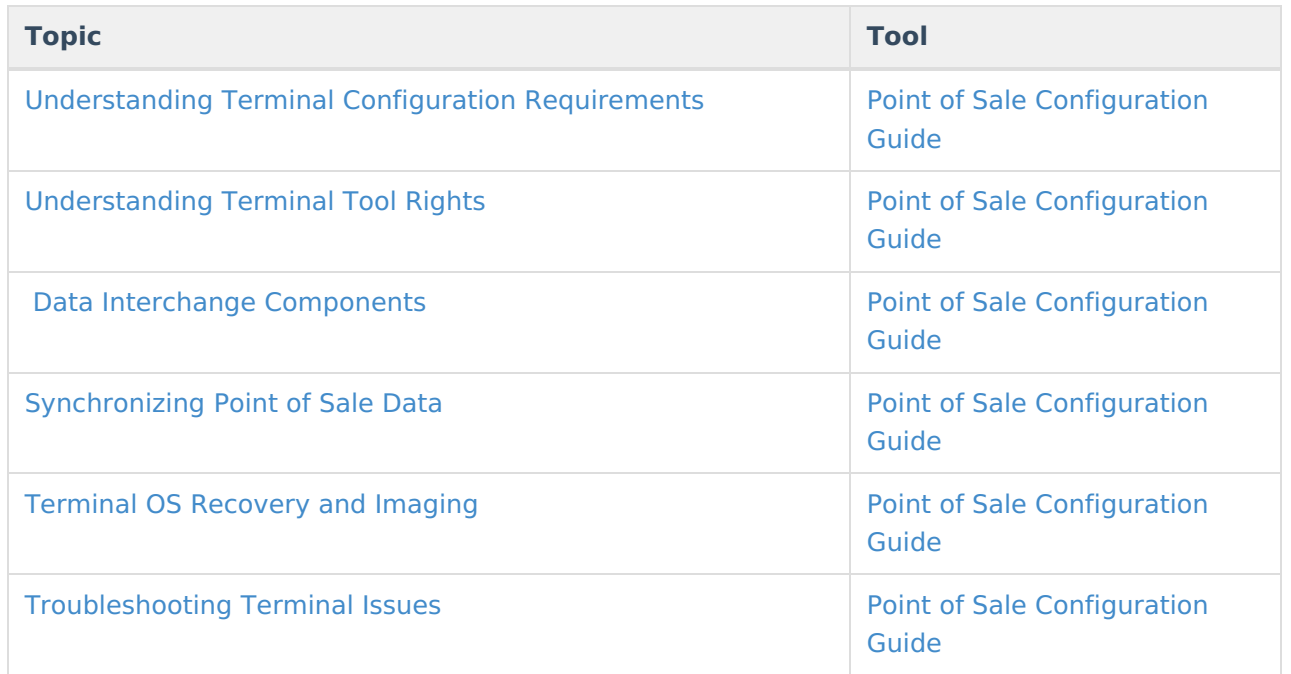

#### **Terminal Software Installation/Configuration**

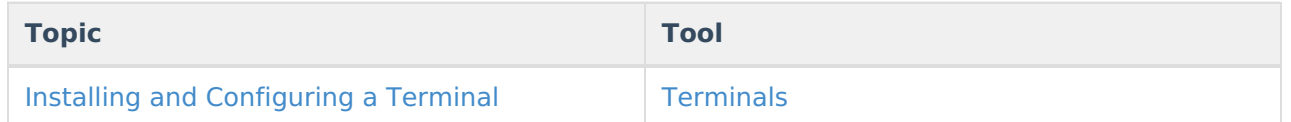

#### **Remotely Managing Point of Sale Terminals**

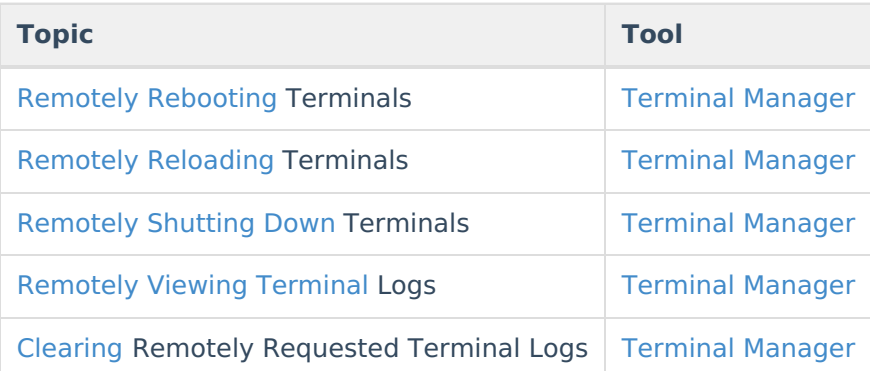

## **Reporting Point of Sale Data**

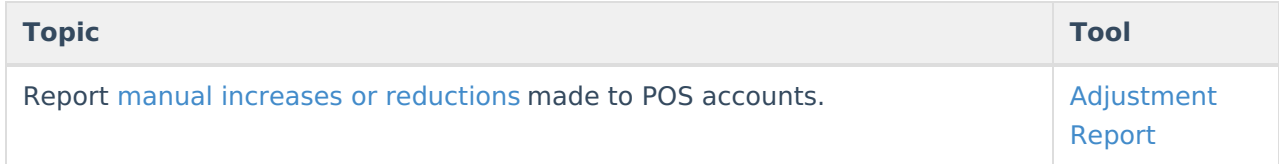

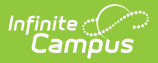

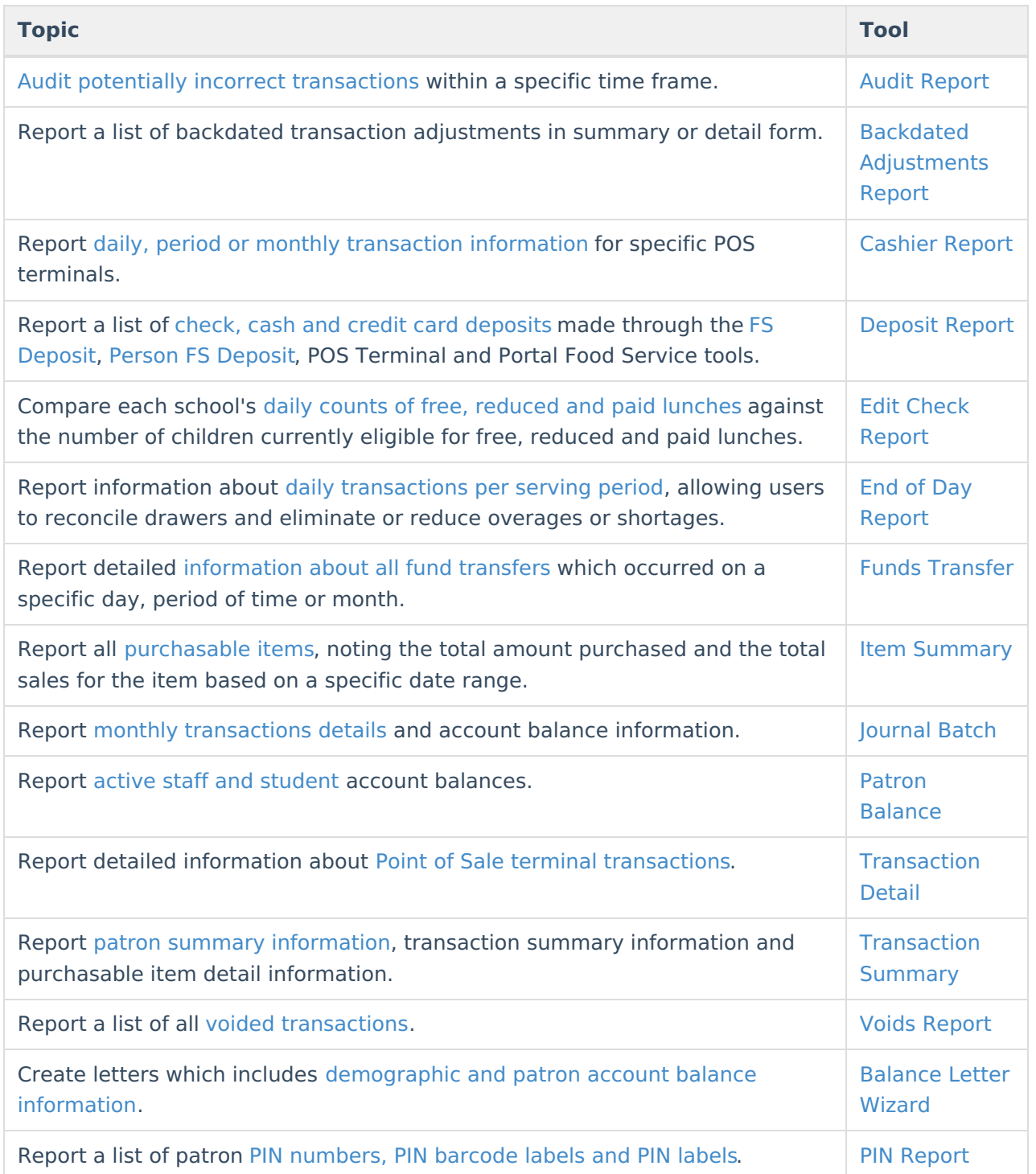

# **Tool Rights**

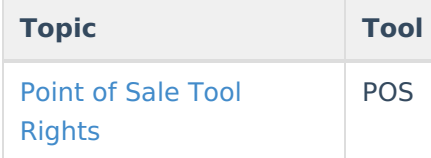

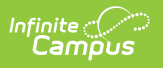